1. Typical annual changes to the Threshold on edit/EditPageA\_3.asp screen.

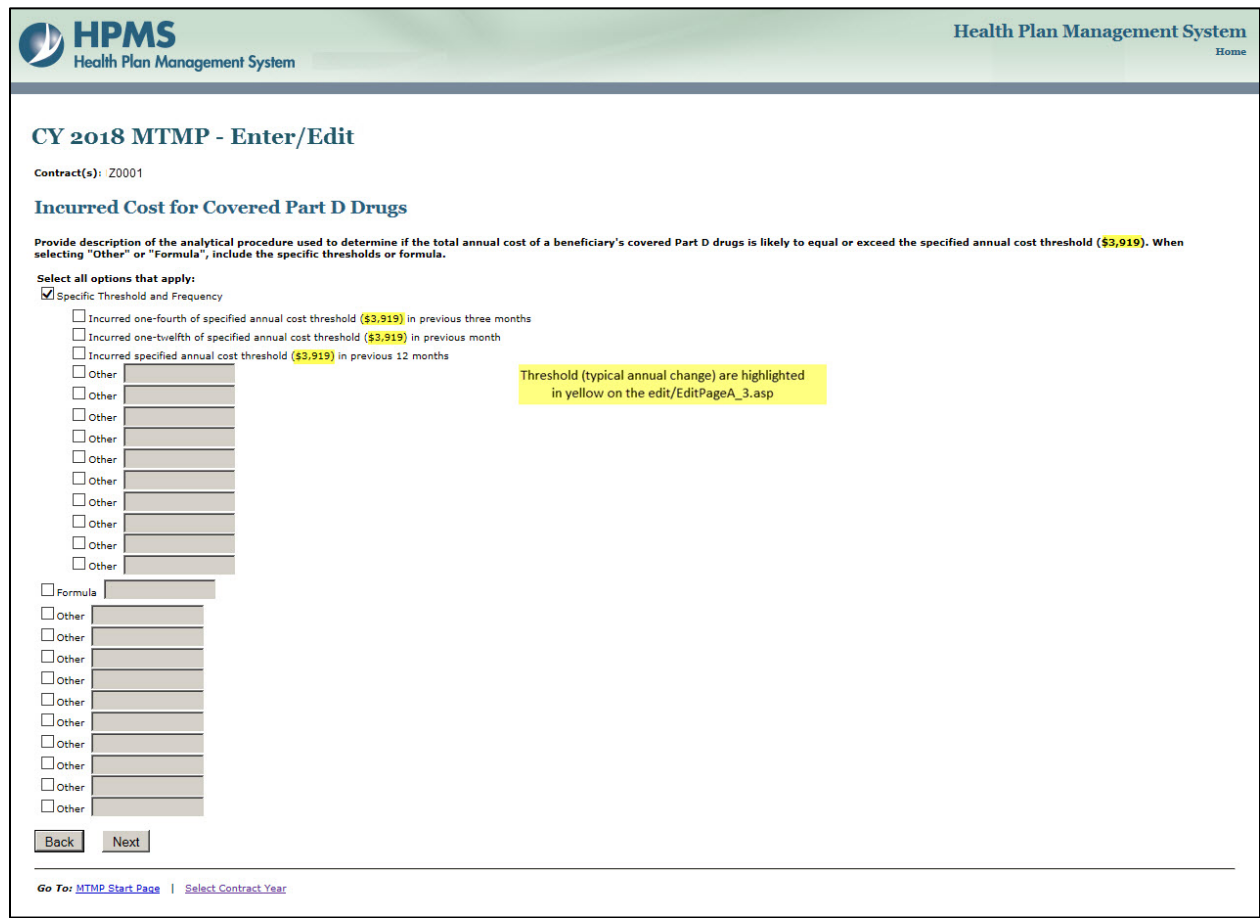

2. Add 5 more outside vendors for MTM, PBM, and Disease Management Vendor for selection on the Resources page.

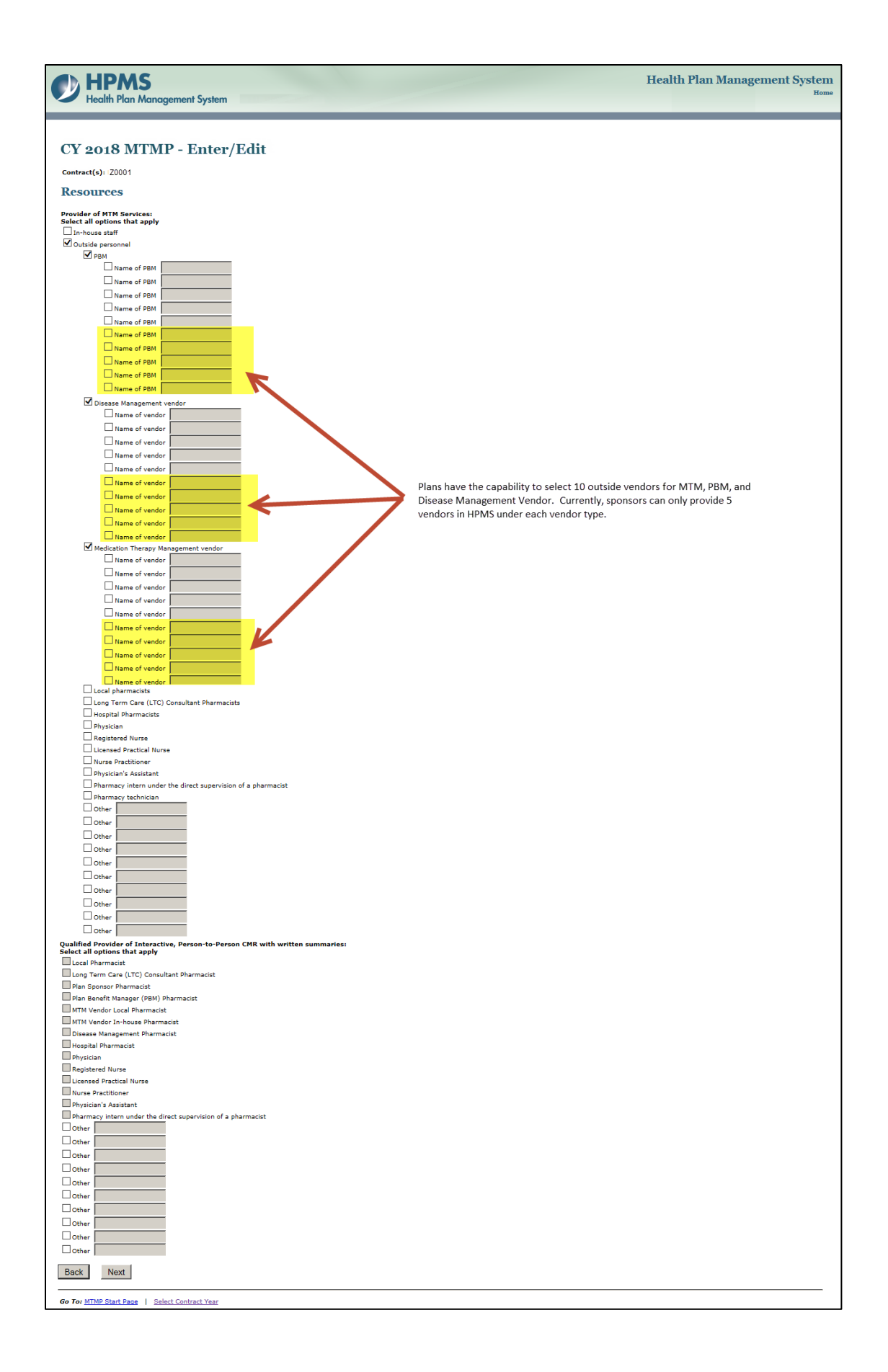

3. Add a new section, Data Evaluated for Identifying Chronic Diseases, on the EditPageA\_1.asp page.

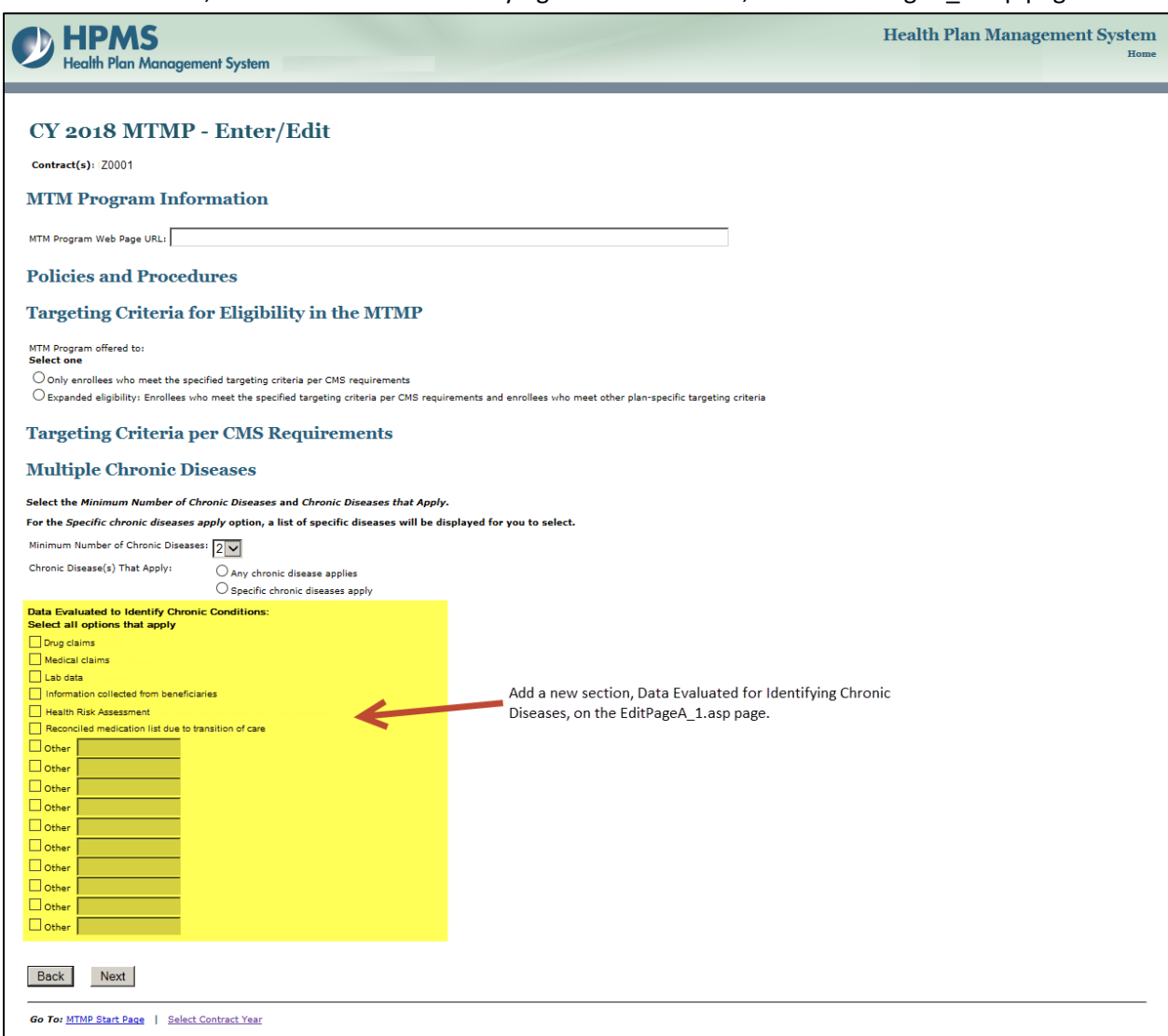

4. Add a new section, Data Evaluated for Identifying the Number of Covered Drugs, on the EditPageA\_2.asp page.

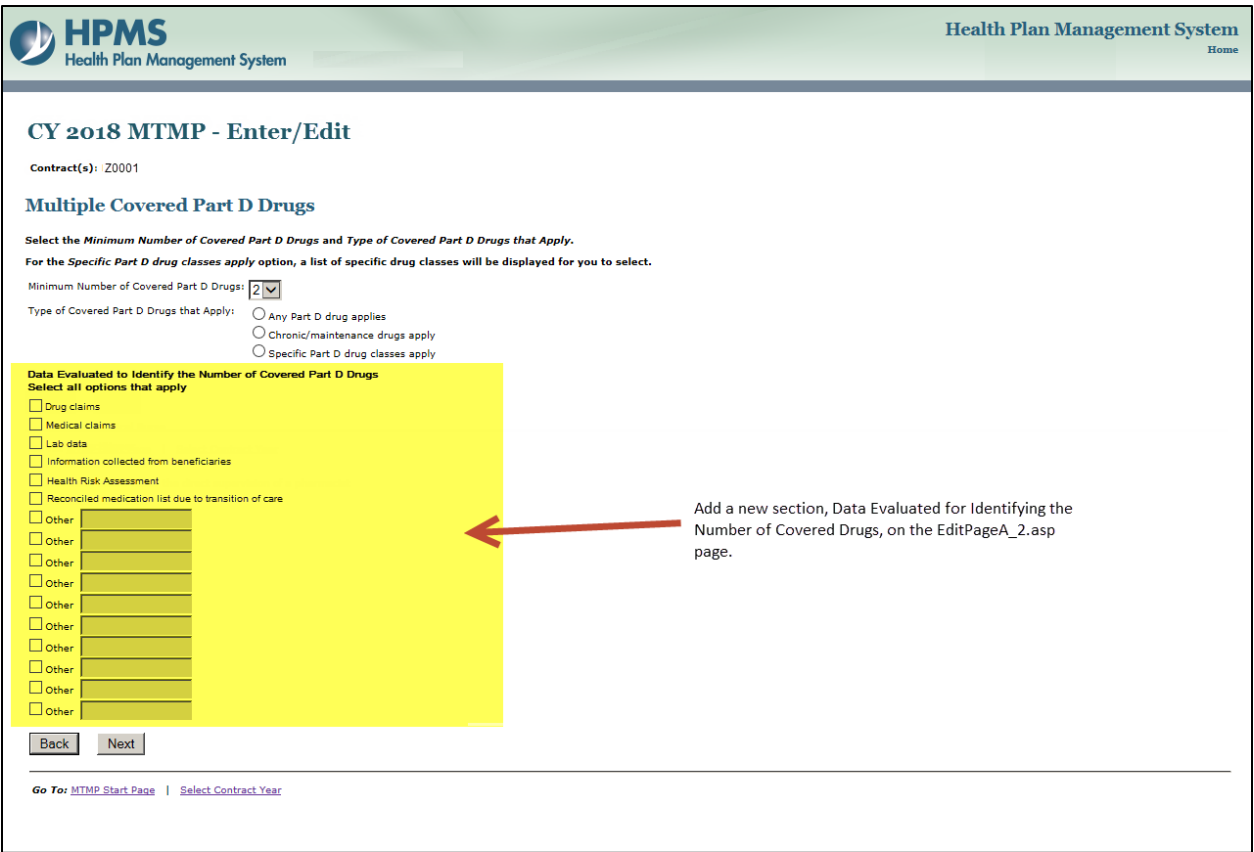